## *Netzwerkinstallation auf dem Server*

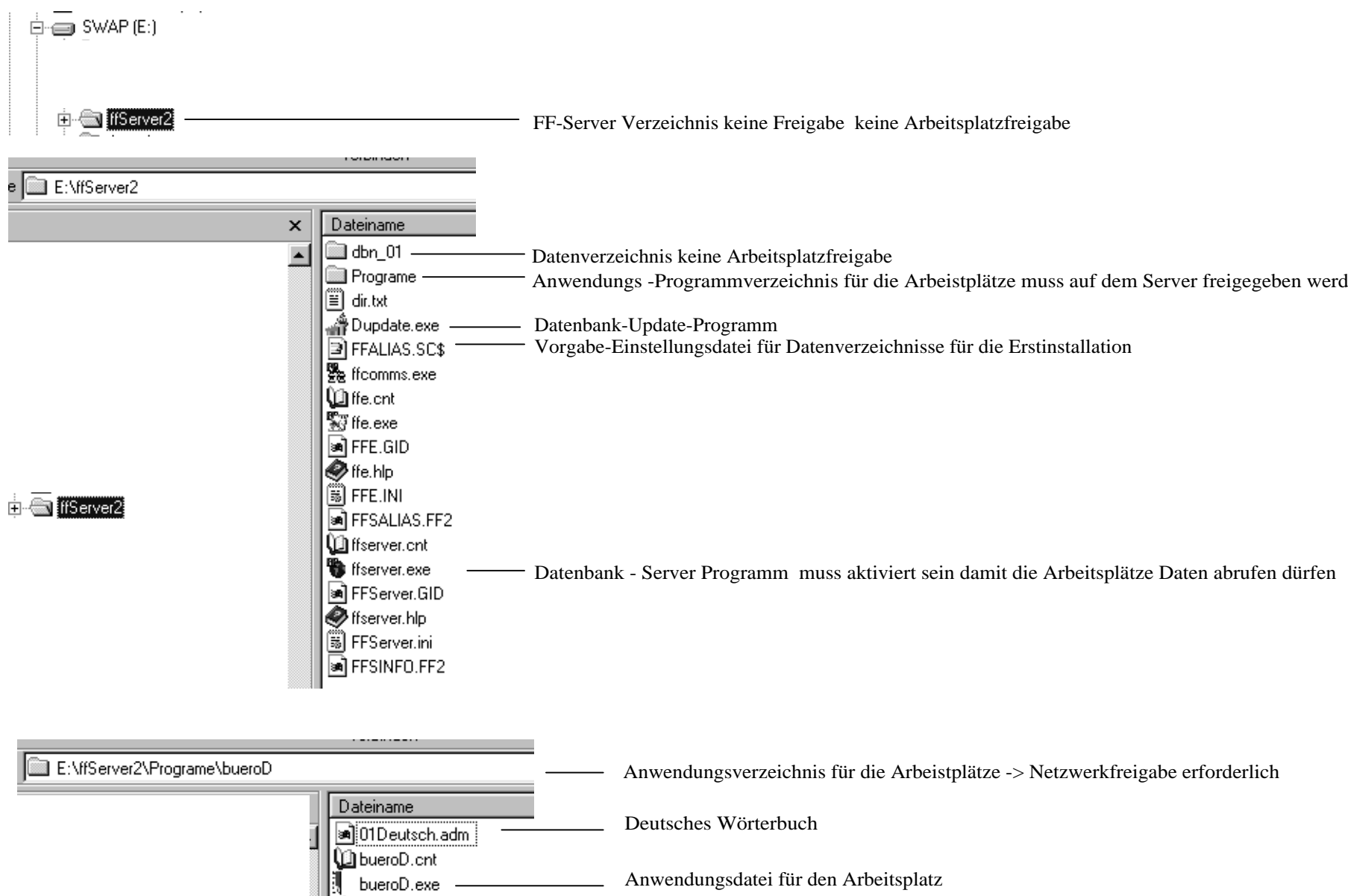

*Hilfe-Datei Anwendungsdatei für den Arbeitsplatz Arbeistplatz - Protokoll - Einstellung*

## *FF-Server Standard-Einstellungen*

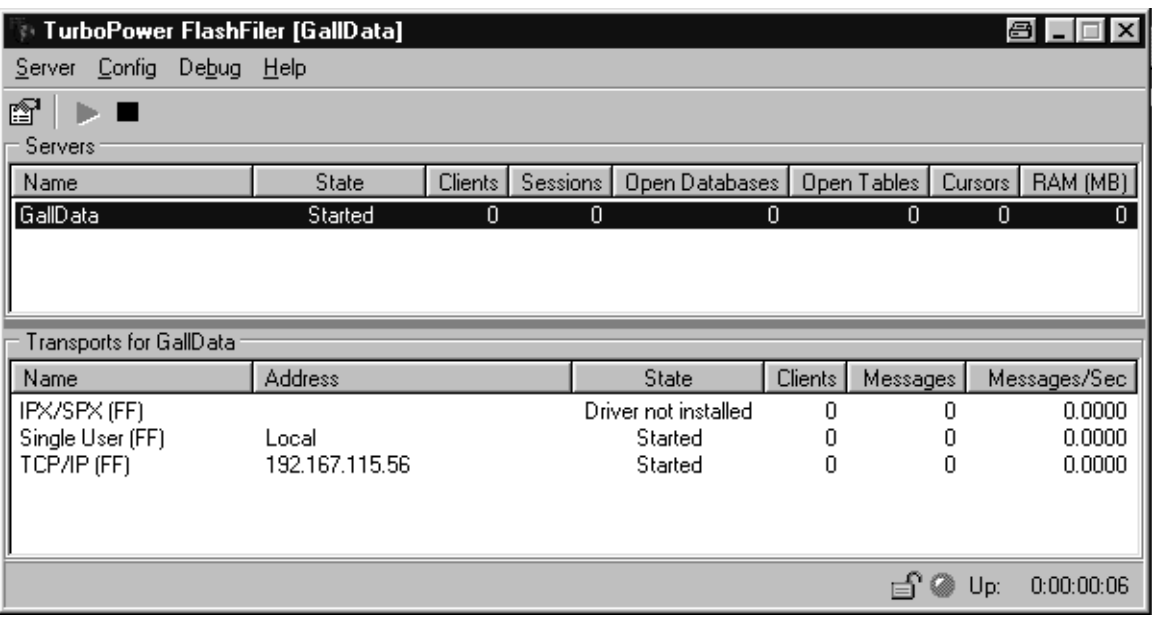

BUEROD.HLP the ffcomms.exe

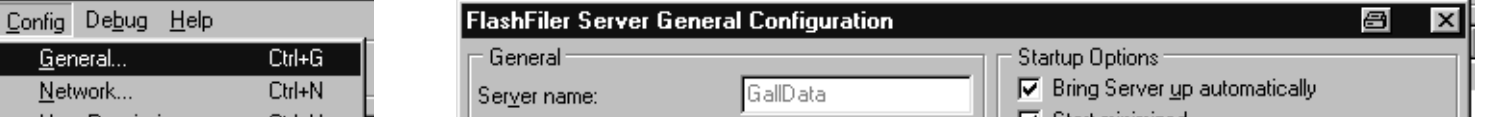

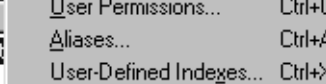

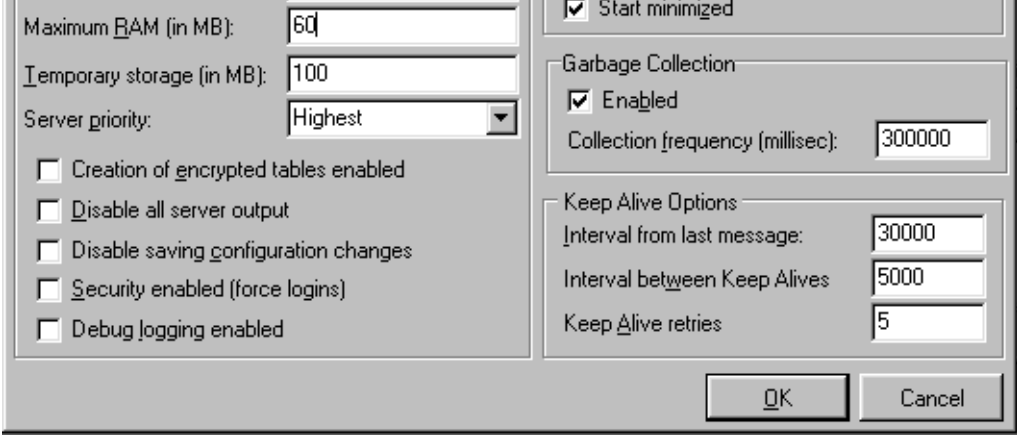

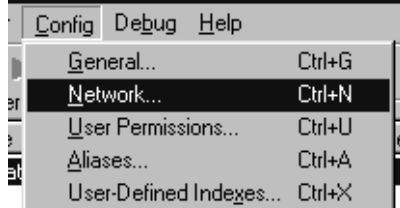

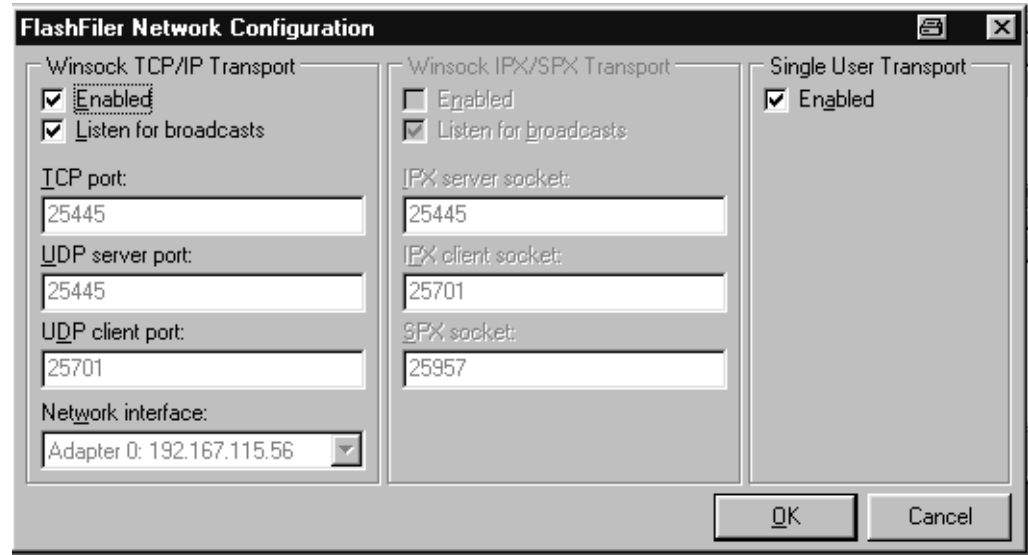

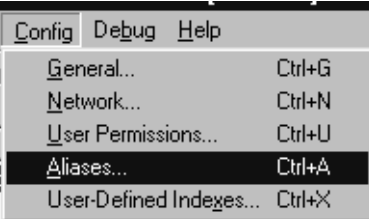

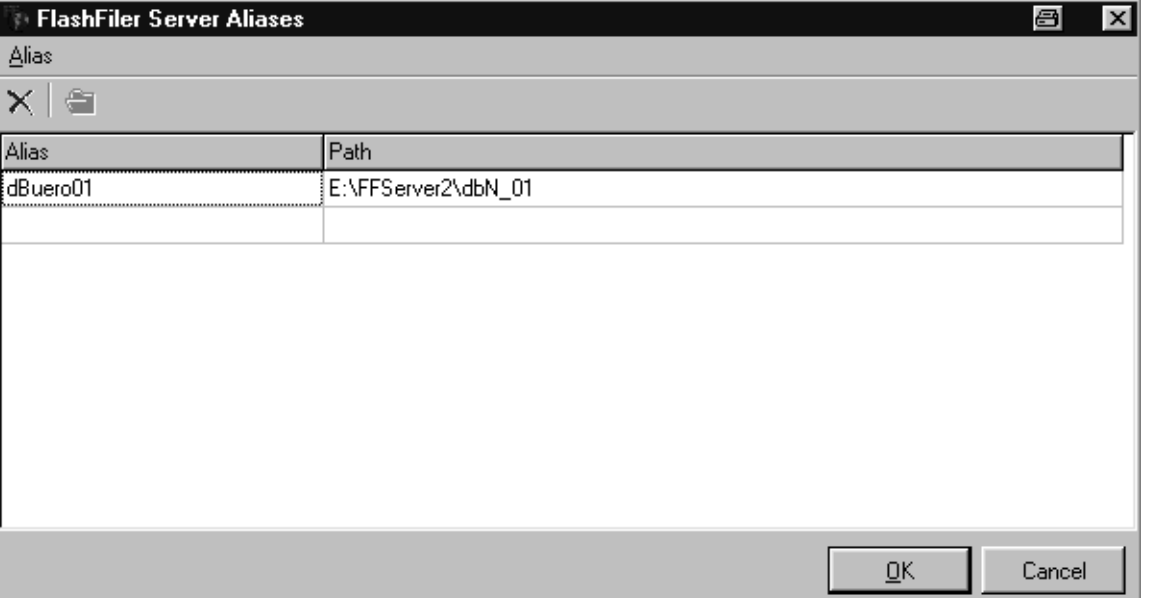